# آيف نصنع Trainer) حلقة 2)

رأينا في الدرس السابق كيفية صنع Trainer بسيط ثم كيف نصنع Trainer متقدم، ولكن تلك الطريقة لن تمكننا مـن صـنع Trainers لألعاب كثيرة! هناك العديد من العوائق التي تواجه صانعي الـ Trainers، ولكن يجب عليك أن تعلم أن كافة صانعي التراينر في العالم مستعدون لمساعدتك، ولكن بالنسبة لك كمبتدئ نرجو ان تقوم ببعث بريد إلكتروني لمجلتنا لتشرح لنـا مـشـكلتك ومـن ثـم سـوف نقوم بمساعدتك!! ( <u>ask@f1-mag.com</u> )

والآن بعودتنا إلى كيفية صنع الـ Trainer نود أن تعلم أننا سوف نحاول أن نناقش كافة المـشـاكل التـي تواجـه صـانعي الــ Trainers، ولكننا لن نتمكن من سردها طبعاً في درس واحد!!!

## كيفية كسر الـ DMA:

### **ما هو الـ DMA ؟**

الـ DMA هو اختـصار للــ Allocation Memory Dynamic أو توزيـع الـذاآرة الـديناميكي، إذا آنـت قـد حاولـت بالطريقـة التـي تعلمتهـا بالدرس السابق أن تصنع Trainer لألعاب أخرى مثـل (Need For Speed Most Wanted) مـثلاً فإنـه عنـد بحثـك عـن عنـوان الـذاكرة الذي يتم فيه خزن قيمة النقود التي تجمعها خلال اللعب سوف تجد العنوان بالطريقة العادية ومن ثم سوف تقوم كما تعلمنـا بتغييـر القيمة التي يحملها هذا العنوان إلى \$ 99999 مثلاً ولكن إذا حاولت أن تعيد تشغيل اللعبة سوف تجـد أن الــ Trainer الـذي صـنعته لم يعد يعمل!!!! إذا لقد ذهب عملك سدا،ً وإن ظننت أن اللعبة تحمل عدداً محدداً من العنـاوين لتخـزين قيمـة النقـود فـسوف تكـون مخطئاً

#### فما هو عمل الـ DMA في الألعاب إذا؟

كما تعلم أن أغلب الألعاب الحديثة تستحوذ على حجم كبير من الذاكرة، وقد قام مبرمجوا الألعاب بإضـافة هـذه الميـزة إلـى الألعـاب لكي يقللوا من الذاكرة التي تحجزها اللعبة ولكي تصبح أسرع، في الواقع إن هذه الميزة تختلـف فـي طريقـة حجـز الـذاكرة فكمـا ذكرنا ان الألعاب عند تشغيلها تحجز قسماً من الذاكرة، ولكن ما فائدة هذه الذاكرة إذا كانت اللعبـة لـن تـستخدم إلا سـتة أو سـبعة عناوين (أثناء اللعب طبعاً)!! بالطبع سوف يقوم هذا الأمر بتبطيئ الحاسب، ولذلك فإن عمـل الــ DMA هـو حجـز عنـوان مـن الـذاكرة متى ما احتاجت الى ذلك اللعبة (أي أن العنوان لا يحجز حتى تطلب اللعبة ذلك)، أعتقد الآن أن سبب عدم عمل الــ Trainer الـذي صنعته عند إعادة تشغبل اللعبة أصبح واضحاً!! إن السبب في ذلك هو أنه من الممكن أن اللعبة قد طلبت عناوين أخرى قبل العنوان الذي سوف تحجزه لوضع قيمة النقود، وبالطبع مع لعبة ضخمة مثل Wanted Most Speed For Need سوف يصبح هذا الأمـر معقـداً جدا.ً

فما العمل إذا!!!! هل هذا يعني أنه يتوجب علينا إيجاد العنوان كل مرة نلعب اللعبة!! بالطبع لا! فلو كان هذا الأمر صيحاً لم كان لهذه الدرس من فائدة ☺!!

#### **البداية:**

سوف تتعلم طريقة كسر الـ DMA عن طريق مثال، سوف نصنع في هذا المثال تراينر للعبة Commandos Strike Force وهـي لعبـة حديثة وضخمة، لن نصنع تراينر لخط الحياة هذه المرة بل لعدد الطلّقات أو السكاكين التي يمكنك رميها على الأعداء.

#### الأدوات التي سوف تحتاجها:

بعد أن قطعنا خط المبتدئين سوف نقوم بترك برنامج Expert Game لأننا الآن في هذه المرحلة سوف نحتاج الى المزيد من القـدرات في برنامج البحث عن العناوين، لذلك سوف نستخدم برنامج tSearch) يمكنك أن تستخدم برنامج Engine Cheat، ولكننـا فـي هـذا الدرس سوف نستخدم برنامج tSearch، وقد قمنا بوضع البرنامجين في القرص المرفق)

#### بدء العمل:

بعد أن تشغل برنامج tSearch سوف يكون شكل البرنامج كالتالي:

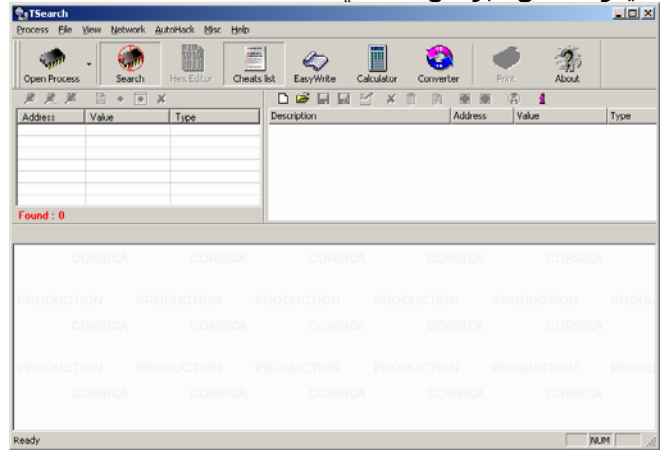